# **developer.skatelescope.org Documentation**

*Release 0.1.0-beta*

**Marco Bartolini**

**Apr 26, 2021**

## **CONTENTS**

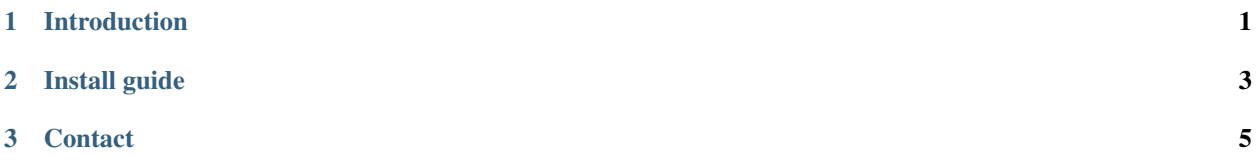

#### **CHAPTER**

## **INTRODUCTION**

<span id="page-4-0"></span>The StatSim package is a Matlab package to \* simulate the temporal and spectral behavior of the receive paths of an SKA-Low station based on a physics-based model; \* simulate the resulting station beam response; \* simulate intra-station visibilities. The receive path gain model is described on [https://confluence.skatelescope.org/display/TDT/](https://confluence.skatelescope.org/display/TDT/Signal+Chain+Behavioural+Modeling) [Signal+Chain+Behavioural+Modeling](https://confluence.skatelescope.org/display/TDT/Signal+Chain+Behavioural+Modeling)

#### **CHAPTER**

**TWO**

## **INSTALL GUIDE**

<span id="page-6-0"></span>The StatSim package has been organised as a Matlab toolbox, so to use it, just download the StatSim directory and add it to your Matlab path. Typing "help StatSim" should get you started with using the package.

#### **CHAPTER**

## **THREE**

## **CONTACT**

<span id="page-8-0"></span>For questions or comments, please contact Stefan WIjnholds (wijnholds-at-astron-dot-nl),